## **Job Start Connector Link Sync**

Mit diesem konfigurierbaren Job können ein oder mehrere **Konnektor-Synchronisation**(en) gestartet werden.

Durch die Konnektor-Synchronisation können mehrere Konnektoren miteinander "verlinkt" werden. Auf diese Weise können z.B. Personenstammdaten (Personenimport, Gruppenimport etc.) aus dem Zeitwirtschaftssystem importiert werden.

Die entsprechenden Konnektoren werden aus der Dropdown-Liste ausgewählt.

Mit der "Hinzufügen"-Schaltfläche werden die Konnektoren für die Synchronisation definiert:

## **Felder**

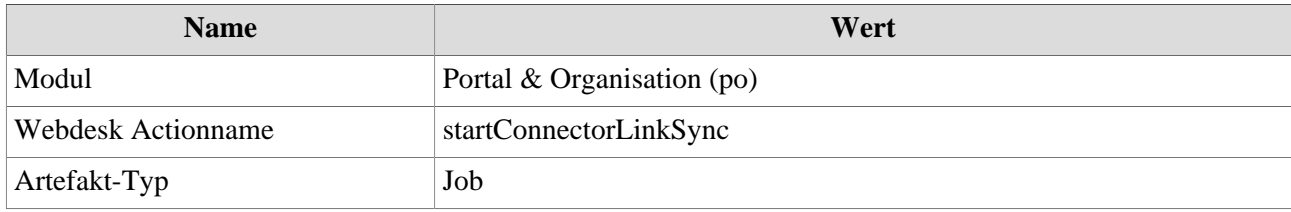